## Translation

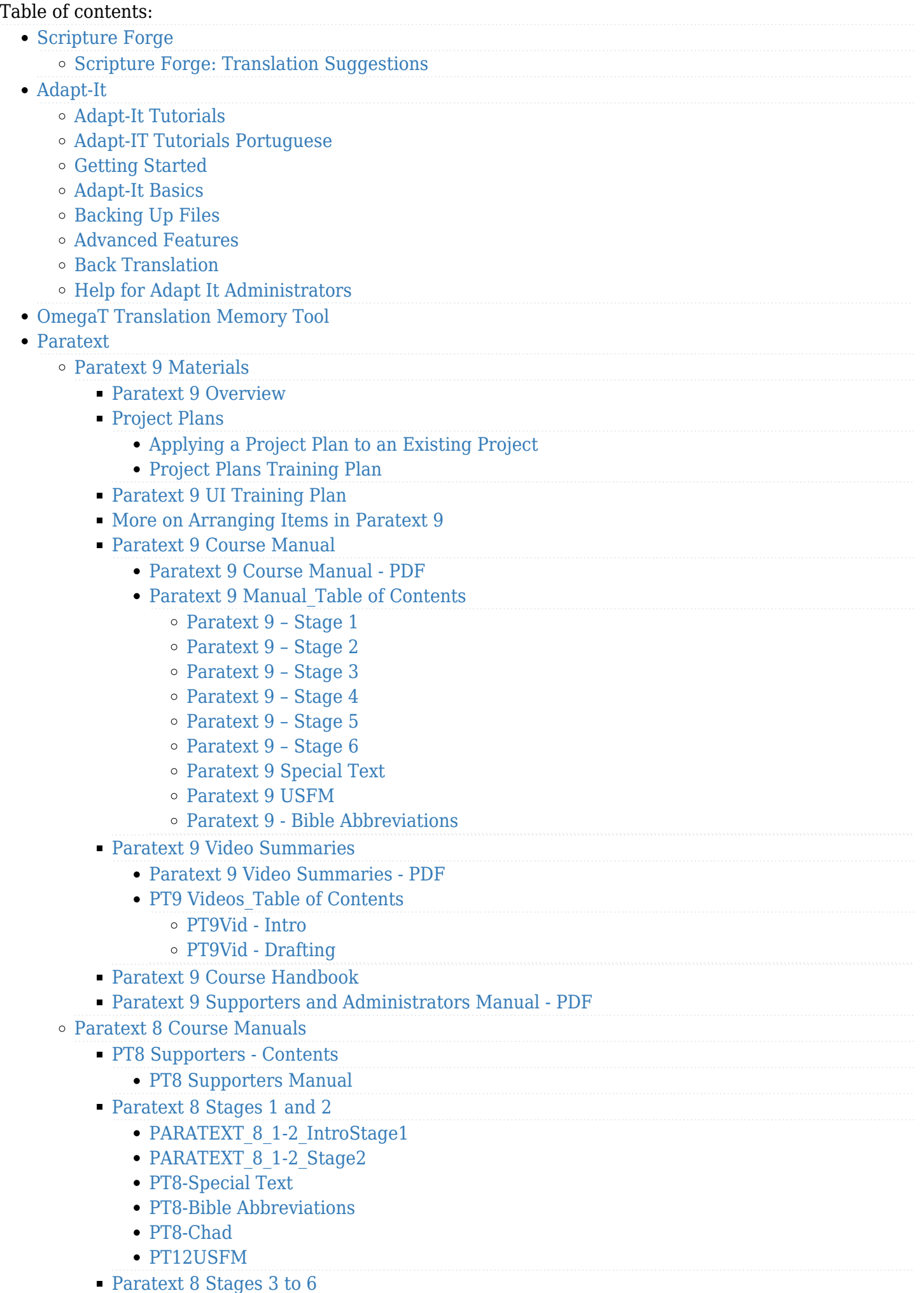

- Paratext 8 3-6 Intro
- Paratext 8 3-6 Stage3
- Paratext 8 3-6 Stage4
- Paratext 8 3-6 Stage5
- Paratext 8 3-6 Stage6
- Paratext 8 3-6 SpecText
- Paratext 8 3-6 BibleBooks
- Paratext 8 3-6 Chad
- Paratext 8 3-6 USFM
- [Paratext 8 Consultant Contents](https://lingtran.net/Paratext_8_Cons_Contenu)
- [3 Migration Scenarios](https://lingtran.net/3-Migration-Scenarios)
- [Paratext 7.5 Course and Handbook](https://lingtran.net/Paratext-7.5-Course-and-Handbook)
	- [Paratext 7.5 Course 1](https://lingtran.net/Paratext-7.5-Course-1)
	- [Paratext 7.5 Course 2](https://lingtran.net/Paratext-7.5-Course-2)
	- [Paratext 7.5 Course 3](https://lingtran.net/Paratext-7.5-Course-3)
	- **[Practice Projects for Paratext Courses](https://lingtran.net/Practice-Projects-for-Paratext-Courses)**
	- [Course Instructor Computer Setup](https://lingtran.net/Course-Instructor-Computer-Setup)
- [Paratext 7.1 Basic Training](https://lingtran.net/Paratext-7.1-Basic-Training)
- [Paratext Tutorials](https://lingtran.net/Paratext-Tutorials)
	- [Basic Editing](https://lingtran.net/Basic-Editing)
	- [Language Source Tools in Paratext 7.6](https://lingtran.net/Language-Source-Tools-in-Paratext-7.6)
	- [View menu tutorial](https://lingtran.net/View-menu-tutorial)
	- [Basic introduction to USFMs](https://lingtran.net/Basic-introduction-to-USFMs)
	- [Tips and Tricks](https://lingtran.net/Paratext-Tips-and-Tricks)
	- [Introduction to Using Notes](https://lingtran.net/Introduction-to-Using-Notes)
	- [Cookbook for Consultants](https://lingtran.net/Paratext-Cookbook-for-Consultants)
	- [Menus vary by active project](https://lingtran.net/Menus-vary-by-active-project)
	- [Vérifications](https://lingtran.net/V%C3%A9rifications)
	- **[Help! Paratext has stopped working](https://lingtran.net/Help!-Paratext-has-stopped-working)**
	- [Help, send and receive is not working!](https://lingtran.net/Help,-send-and-receive-is-not-working!)
		- [Temporary new project](https://lingtran.net/Temporary-new-project)
	- [Bible Modules](https://lingtran.net/Bible-Modules)
		- [How to use Bible Modules in Paratext](https://lingtran.net/How-to-use-Bible-Modules-in-Paratext)
		- [Troubleshooting Modules](https://lingtran.net/Troubleshooting-Modules)
		- [Example Modules](https://lingtran.net/Example-Modules)
		- [Advanced Bible Modules](https://lingtran.net/Advanced-Bible-Modules)
		- [Bible-Module-Repository](https://lingtran.net/Bible-Module-Repository)
			- [Submit a Bible Module](https://lingtran.net/Submit-a-Bible-Module)
	- [Which Paratext Tool When](https://lingtran.net/Which-Paratext-Tool-When)
	- [Paratext-FLEx Integration Tutorial](https://lingtran.net/Paratext-FLEx-Integration-Tutorial)
	- [Back Translations and Interlinearizer](https://lingtran.net/Back-Translations-and-Interlinearizer)
	- **[Send-receive and backing up your data](https://lingtran.net/Send-receive-and-backing-up-your-data)**
	- [ParaTExt 8 Test Projects](https://lingtran.net/ParaTExt-8-Test-Projects)
	- [New features in Paratext 8](https://lingtran.net/New-features-in-Paratext-8)
		- [New features in Paratext 7.5](https://lingtran.net/New-features-in-Paratext-7.5)
	- [Voice Marking Tools](https://lingtran.net/Voice-Marking-Tools)
- [Animated introduction to Paratext and the stages of a translation project](https://lingtran.net/Animated-introduction-to-Paratext-and-the-stages-of-a-translation-project)
- [Setting up a Paratext Project for Success](https://lingtran.net/Setting-up-a-Paratext-Project-for-Success)
- [Import TXT or Word DOC Files into Paratext Using SILAS](https://lingtran.net/Import-TXT-or-Word-DOC-Files-into-Paratext-Using-SILAS)
- [Illustrations and Maps](https://lingtran.net/Illustrations-and-Maps)
	- [Where to find illustrations](https://lingtran.net/Where-to-find-illustrations)
		- [Jesus Messiah: Gospel of Mark Picture Set](https://lingtran.net/Jesus-Messiah%3A-Gospel-of-Mark-Picture-Set)

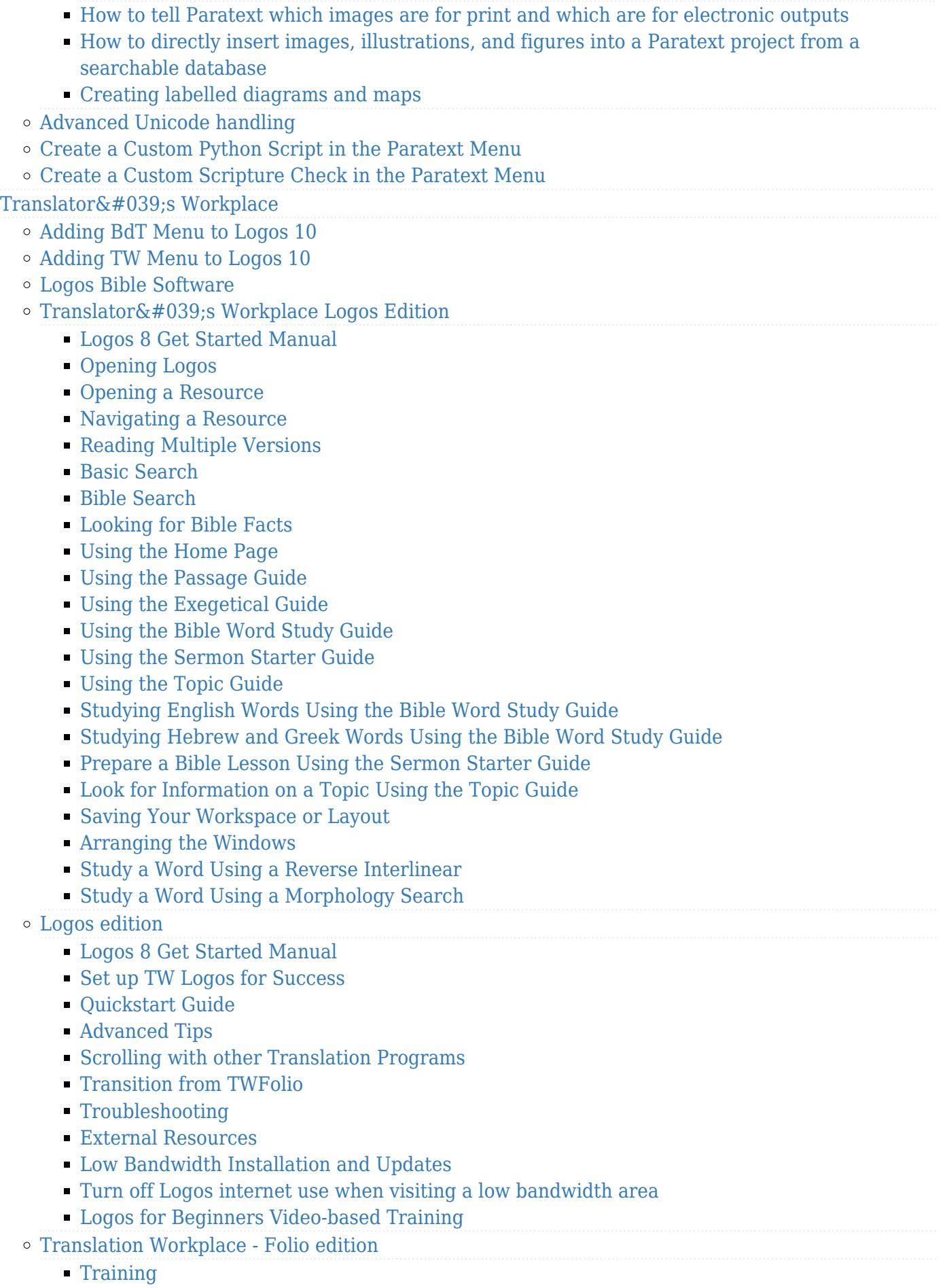

[Training](https://lingtran.net/Training)